#### **PROGRAMA DE INVESTIGACIÓN ASOCIATIVA**

# **CONCURSO NACIONAL DE ASIGNACIÓN DE TIEMPO DE BUQUE OCEANOGRÁFICO AGS-61 CABO DE HORNOS 2018**

#### **Preguntas Frecuentes al 31-05-2018**

## **Pregunta 1**

Intento ingresar al Sistema de Postulación en Línea<https://auth.conicyt.cl/> y me aparece el siguiente mensaje de error "El RUN ingresado ya se encuentra asociado a otro usuario/correo", ¿Qué puedo hacer para continuar?.

#### **Respuesta**

Es muy posible que usted posea una cuenta ya creada en otro Sistema de CONICYT con un e-mail diferente. Para resolver esta situación, le agradeceremos ingrese una nueva consulta OIRS en elsiguiente lin[k https://oirsvirtual.conicyt.cl/](https://oirsvirtual.conicyt.cl/) mencionado su problema e indicando su nombre completo e e-mail.

## **Pregunta 2**

Soy extranjero y estoy tratando de crear una cuenta en el Portal del Investigador, al ingresar al Sistema me pide obligatoriamente un número de Rol Único Nacional (RUT), ¿Qué puedo hacer para continuar?

# **Respuesta**

Para resolver esta situación, le agradeceremos ingrese una nueva consulta OIRS en el siguiente link <https://oirsvirtual.conicyt.cl/> mencionado su problema e indicando su nombre completo, e-mail y número de pasaporte.

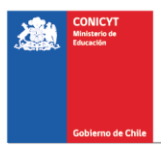

# **Pregunta 3**

Soy extranjero e Investigadora Responsable de un Proyecto FONDECYT de Postdoctorado, deseo postular al concurso, estoy tratando de crear una cuenta en el Sistema de Postulación en Línea <https://auth.conicyt.cl/> y en el Portal del Investigador [www.portaldelinvestigador.cl.](http://www.portaldelinvestigador.cl/) Sin embargo, las Plataformas no parecen aceptar mi pasaporte, porque por el momento es el único documento que tengo, ya que la obtención de mi RUN está en trámite.

# **Respuesta**

Respecto a su consulta sobre el acceso a los Sistemas, le informamos que para registrarse en el Sistema de Postulación en Línea, al momento de seleccionar una nacionalidad distinta a la de Chile, el campo RUN deja de ser obligatorio. Por ende, se puede dejar en blanco. Para registrarse en el Portal del Investigador (ver pregunta 2, de este documento).

Asimismo, podemos presuponer por el texto de su consulta que todavía no tiene regularizada su residencia (revisar el punto 5.1. Admisibilidad). Además, es necesario aclarar que, sin un convenio firmado junto con la correspondiente Resolución Aprobatoria del mismo, un proyecto no se considera vigente (revisar el punto 3. Definiciones).

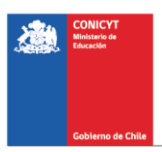